- 13 ISBN 9787030312044
- 10 ISBN 703031204X

出版时间:2011-10

页数:298

版权说明:本站所提供下载的PDF图书仅提供预览和简介以及在线试读,请支持正版图书。

## www.tushu000.com

 $\mathsf{SQL}$  $\Lambda$ ccess SQL Server

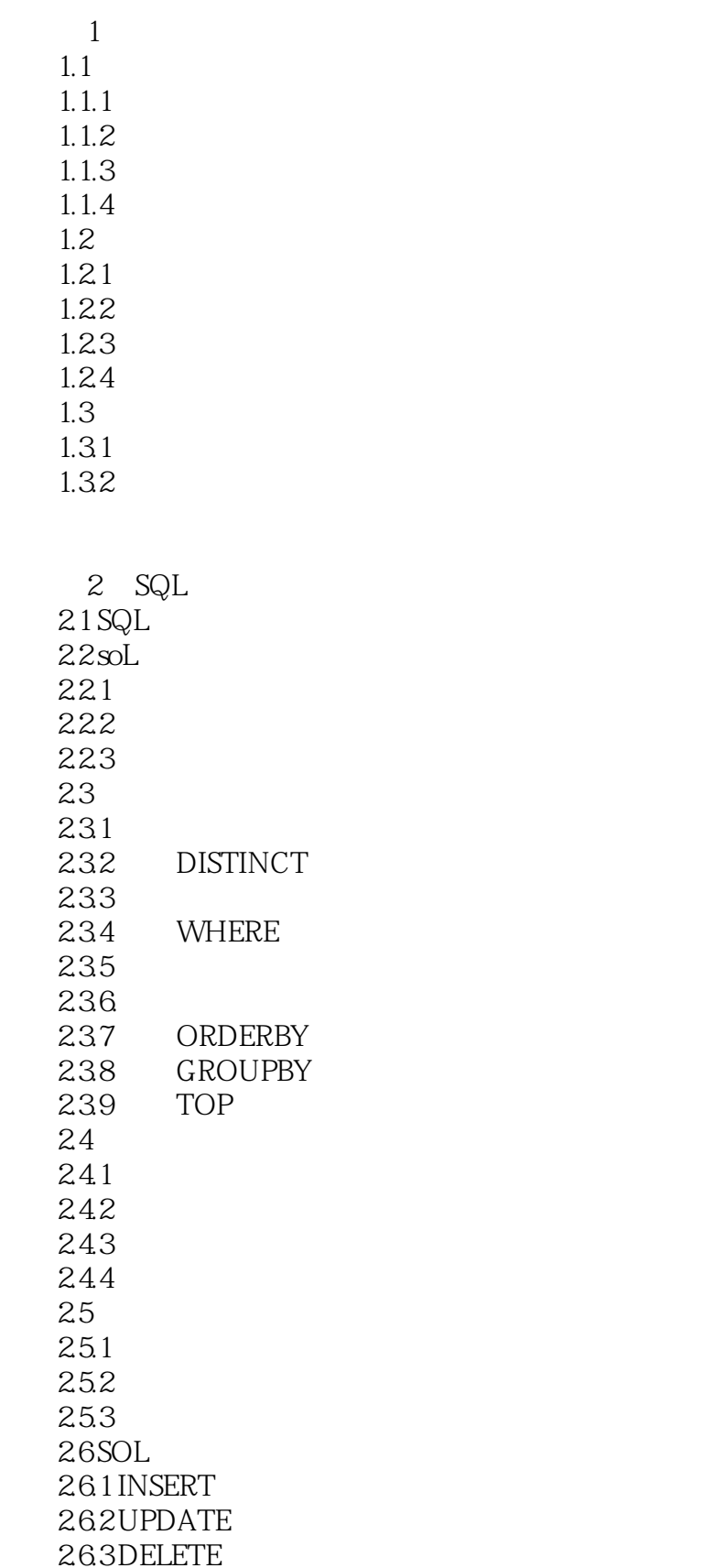

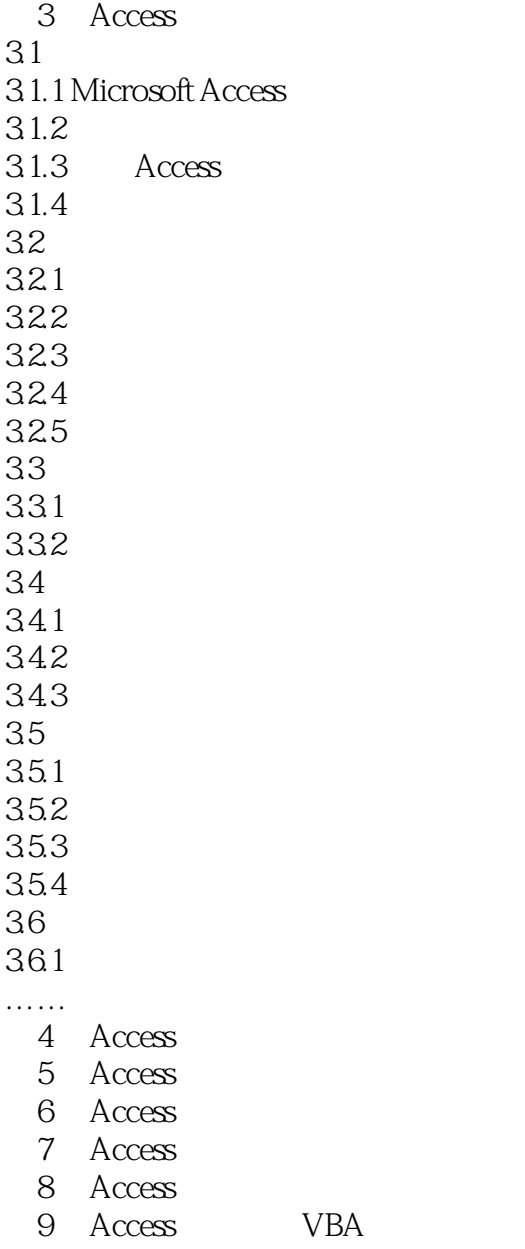

## 10 SQL Server

11 SQL Server

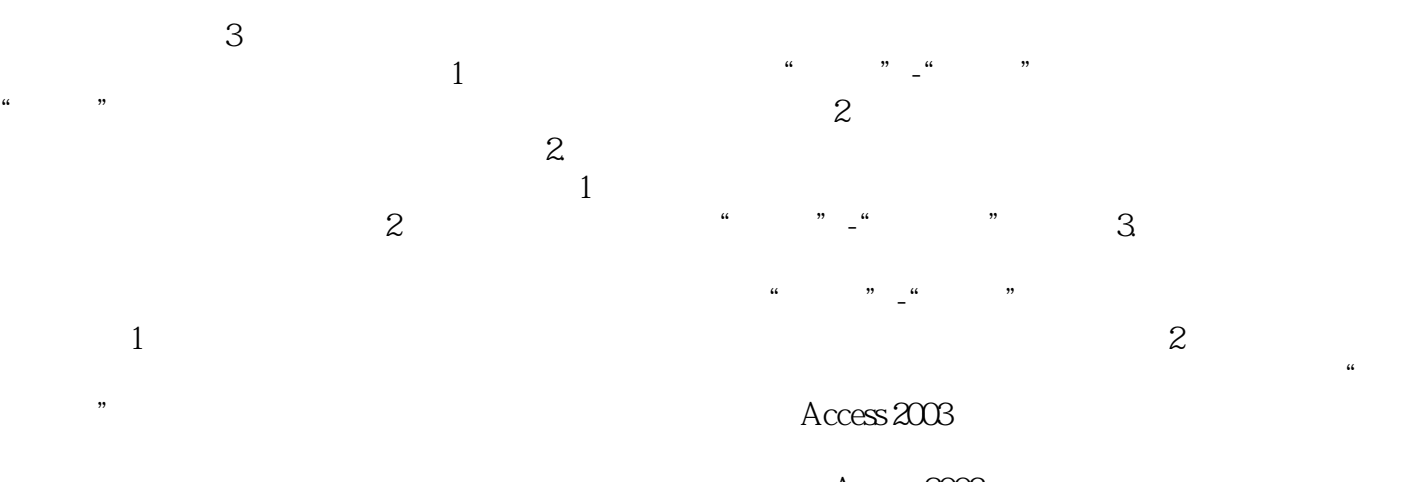

 $\Lambda$ ccess  $2003$ 

 $3-86$ 

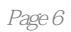

本站所提供下载的PDF图书仅提供预览和简介,请支持正版图书。

:www.tushu000.com